## **Using a Manual Fit Line**

## Tutorial Overview

In this tutorial, you will learn how to use a manual fit line with the TI-84 Plus Graphing Calculator.

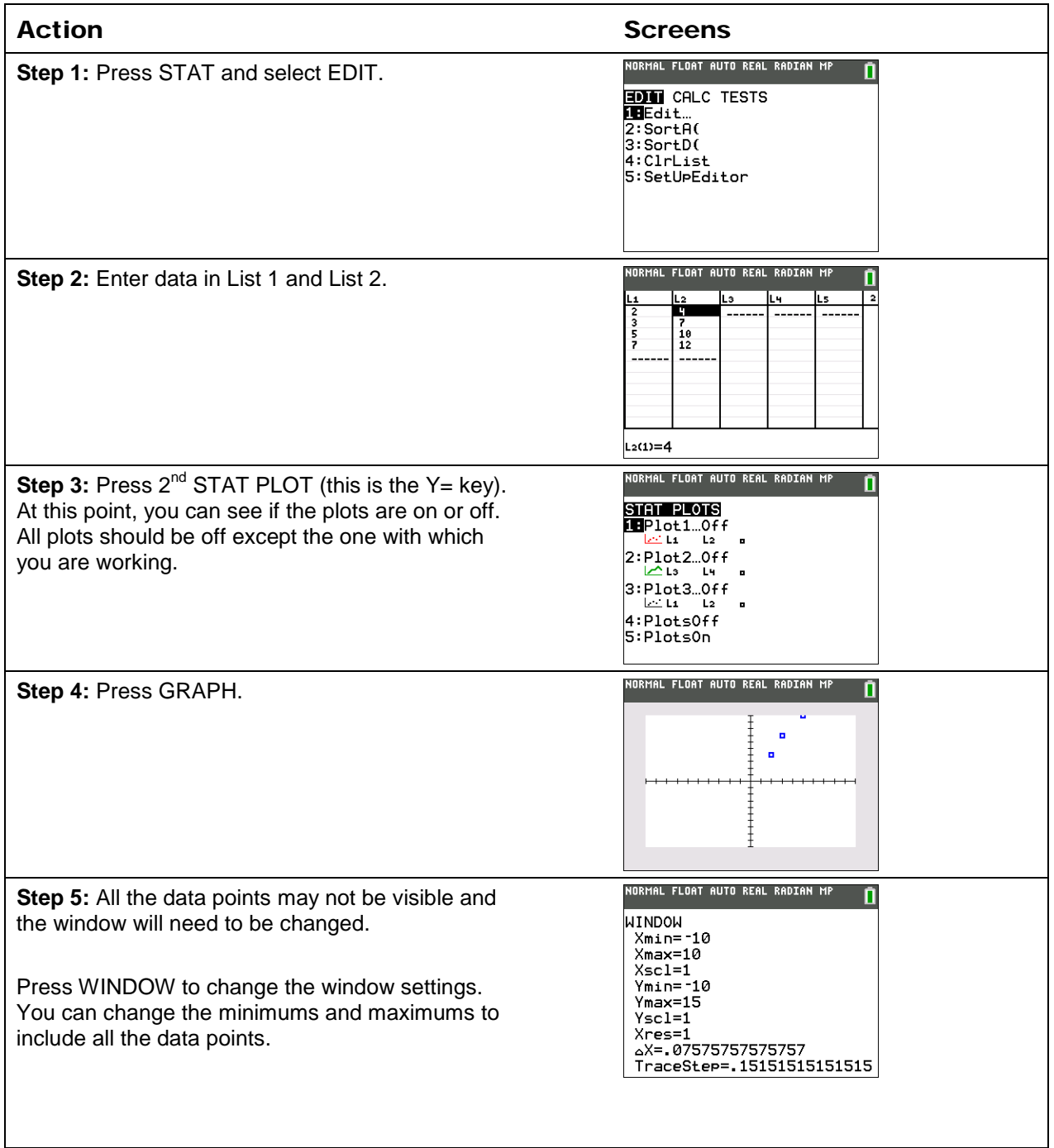

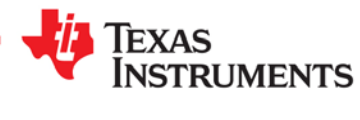

## **Using a Manual Fit Line**

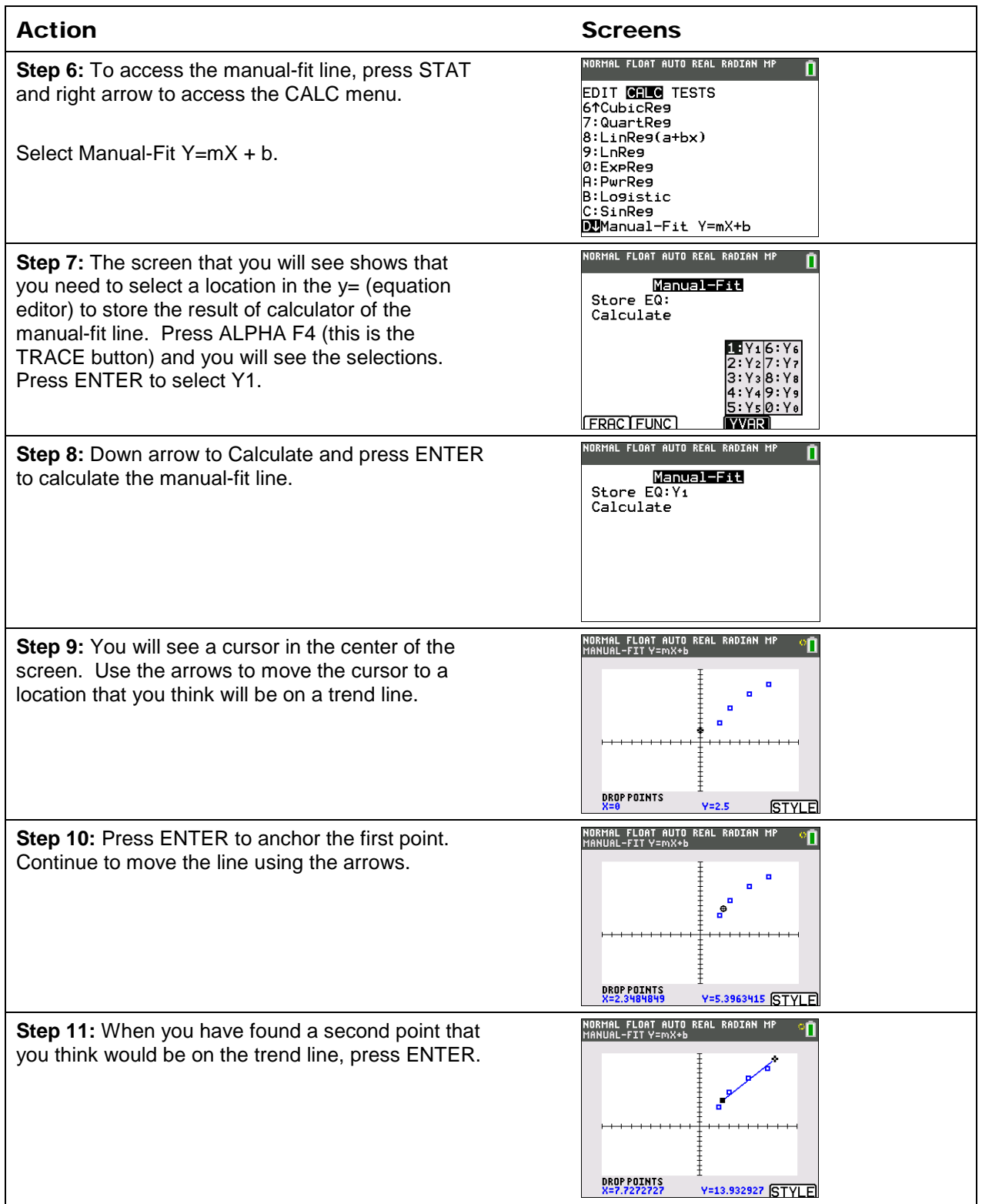

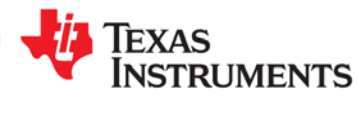

## **Using a Manual Fit Line**

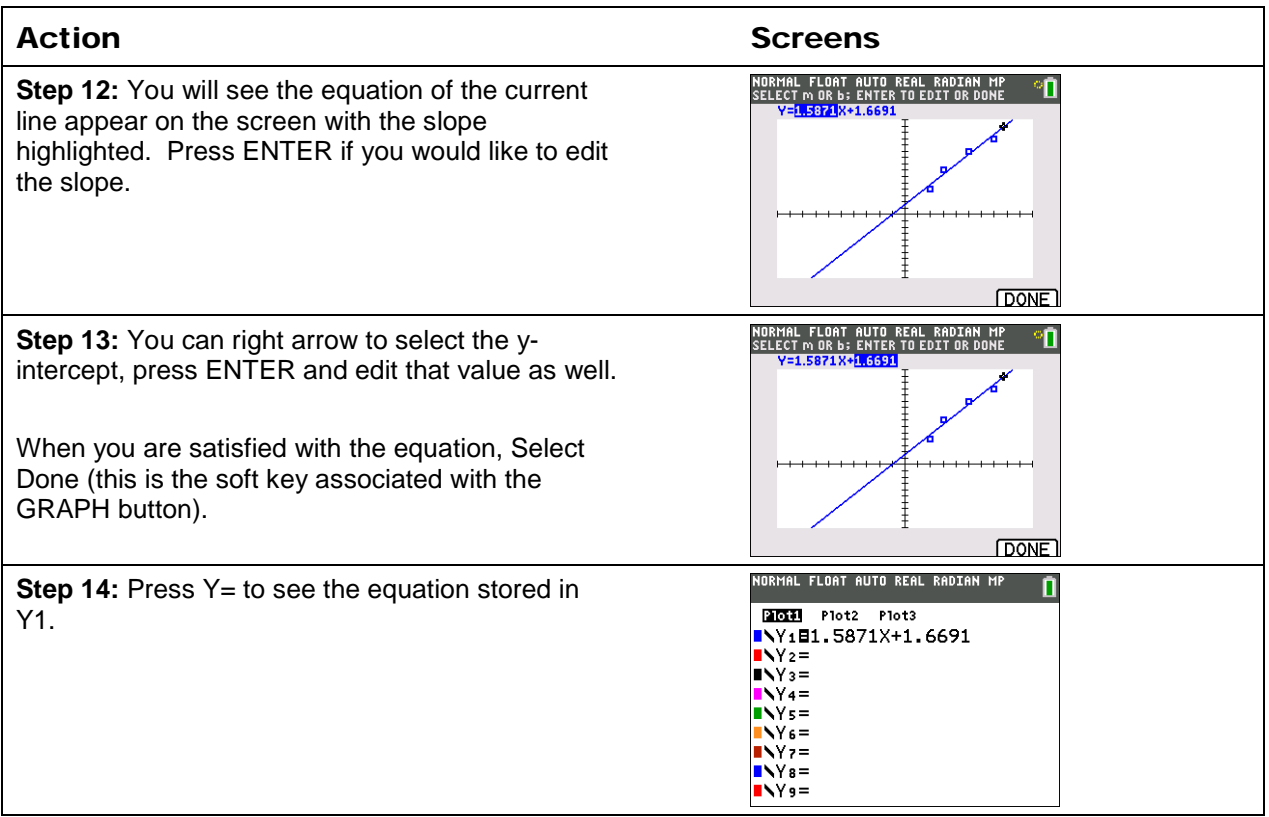

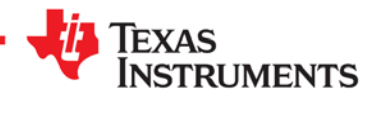